## ShowCase® Viewer for iPad

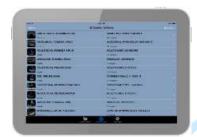

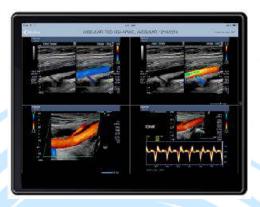

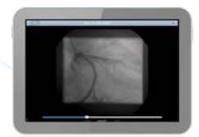

ShowCase Viewer for iPad (ViP) turns your iPad into a portable, high quality image viewer that makes it easy to go over pathology with your patients or show your colleagues teaching studies.

To make your images available for viewing on the iPad you need to have **ShowCase Image Center** installed at your site. The ShowCase Image Center catalogs your DICOM formatted studies, converts all images to iPad compatible formats and transfers them to your iPad over a secure network.

The ShowCase Viewer for iPad features include

- ✓ A search function to easily find studies in large directories
- ✓ User friendly Study List for selecting studies to view
- ✓ Navigation through studies using standard iPad gestures
- ✓ Clip playback stop/start; 4 clips play simultaneously in 2x2 layout
- ✓ Resize images with standard iPad pinch/ spread gestures
- Configurable automatic transfer of all studies in a designated image directory

PC based ShowCase viewer features not available on the iPad include measurements, stress echo quad displays and IVUS lateral view displays. The ShowCase Viewer for iPad is not intended as a diagnostic device.

**Want to try it out before purchasing?** You can download the ShowCase Viewer for iPad from the Apple App store at no cost. You will be able to connect to our cloud based Demo Image Center to view example studies.

## What do you need for the iPad solution?

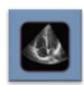

- ✓ ShowCase Image Center software installed, licensed and configured on a PC at your site
- ✓ A VPN for secure transfers outside of your local network
- ✓ iPad II or later, running ShowCase Viewer for iPad, downloaded from the App Store (free)

For additional information, visit the Trillium Technology web site <a href="www.TrilTech.com">www.TrilTech.com</a>